# ESCUELA COLOMBIANA DE INGENIERÍA JULIO GARAVITO Proyecto Dirigido Cardiac Monitor Primera Parte

Cristian Felipe Morera Beltran- cristian.morera@mail.escuelaing.edu.co

#### I. RESUMEN

En este proyecto se presenta la creación de un dispositivo capaz de registrar y enviar datos de cinco variables biomedicas, ´ lo que permite detectar enfermedades cardíacas. Estos datos son posteriormente enviados a una base de datos para su almacenamiento y, finalmente, se muestran en una página web. $[1]$ 

#### II. PALABRAS CLAVES

Enfermedades Cardiacas, ESP32, WIFI, MYSQL, Python, html, Altium.

#### III. INTRODUCCIÓN

La principal causa de muerte tanto en Colombia como en el mundo son las enfermedades cardiacas [\[2\]](#page-4-1). Estas enfermedades pueden ser provocadas por malos habitos alimentarios, ´ falta de actividad física o defectos genéticos, pero el consumo de cigarrillo se destaca como la principal causa [\[3\]](#page-4-2). Estas enfermedades requieren una atención especial debido a que los pacientes que sufren un infarto agudo al miocardio, por ejemplo, tienen un riesgo elevado de experimentar otro evento que puede resultar mortal. Durante los treinta días posteriores al evento cardíaco, el corazón se vuelve muy vulnerable y debil [\[4\]](#page-4-3). ´

Es de vital importancia contar con un dispositivo fiable y de bajo costo para el monitoreo de estas enfermedades [\[5\]](#page-4-4). Con este objetivo en mente, se plantea el diseño de un dispositivo que permita diagnosticar diversas enfermedades cardiacas. Algunas de las variables más relevantes para este tipo de diagnóstico incluyen:

- **Frecuencia Cardiaca**
- Frecuencia Respiratoria
- **Presión Arterial**
- $\blacksquare$  Oxigenación en la Sangre
- $\blacksquare$  Comportamiento Eléctrico del Corazón.

Una vez adquiridas estas variables, se procede a enviarlas a una base de datos construida con MySQL. Esta base de datos almacenará los datos recopilados para su posterior análisis y consulta. A continuación, se desarrollará una página web utilizando HTML para mostrar los resultados obtenidos.

Es importante destacar que el desarrollo del dispositivo abarcará todas las etapas, desde la selección de los sensores adecuados hasta el diseño, implementación y creación de la PCB (Placa de Circuito Impreso) como primer prototipo.

Cada paso del proceso será cuidadosamente considerado para garantizar la eficacia y fiabilidad del dispositivo.

#### IV. METODOLOGÍA

#### *IV-A. Seleccion de los Sensores ´*

Para iniciar el diseño del dispositivo, es necesario seleccionar los sensores adecuados en función de las variables que se desean medir. Además, es importante investigar y verificar si existen dispositivos en el mercado que ya realicen esta actividad. A continuación, se presentan los sensores comúnmente utilizados para medir diferentes señales:

*IV-A1. Frecuencia Cardiaca.:* La frecuencia Cardiaca es la cantidad de latidos por minuto del corazón de un paciente, para esta medicion se usa el dispositivo MAX30102. Este sensor ´ sirve también en para medir la oxigenación en la sangre.

|                        | Mínimo | Normal | Máximo | Unidades        |
|------------------------|--------|--------|--------|-----------------|
| Voltaje de Operación   |        |        | 5.0    |                 |
| Corriente de Operación |        | 600    | 1200   | $\mu$ A<br>bits |
| <b>ADC</b> Bits        |        |        | 18     |                 |
| Frecuencia del ADC     | 10.32  | 10.48  | 10.64  | MHz             |
| Frecuencia del I2C     |        |        | 400    | kHz             |

Cuadro I: Tabla de características

La frecuencia cardiaca normal en adultos esta entre 60 a 100 latidos por minutos en reposo [\[6\]](#page-4-5). Valores fuera de este rango pueden estar asociados a alguna patología que combinado con las otras señales pueden dar un diagnóstico de enfermedad cardiaca.

*IV-A2. Oxigenación en la sangre:* Es la cantidad de oxígeno presente en la sangre [\[7\]](#page-4-6). El dispositivo que se seleccionó es el mismo que se usa para la medicion de la frecuencia ´ cardiaca, el MAX30102. La cantidad normal de oxigeno en sangre esta entre 60 a 100 mm Hg [\[8\]](#page-4-7).

|                        | Mínimo | Normal | Máximo | Unidades        |
|------------------------|--------|--------|--------|-----------------|
| Voltaje de Operación   | 1.7    |        | 5.0    |                 |
| Corriente de Operación |        | 600    | 1200   | μA              |
| <b>ADC Bits</b>        |        |        | 18     | bits            |
| Frecuencia del ADC     | 10.32  | 10.48  | 10.64  | MH <sub>z</sub> |
| Frecuencia del I2C     |        |        | 400    | kHz             |

Cuadro II: Tabla de características

*IV-A3. Frecuencia Respiratoria:* La frecuencia respiratoria se refiere a la cantidad de veces que una persona exhala o inhala en un minuto, y el sensor SCD41 se utiliza para medir esta variable. El sensor SCD41 es capaz de medir la concentración de dióxido de carbono (CO2) en el ambiente. En el caso de la frecuencia respiratoria, se aprovecha el hecho de que cuando una persona exhala, libera una cantidad significativa de CO2 [\[9\]](#page-4-8). El sensor registra los picos de dióxido de carbono durante la exhalación y, al medir el tiempo entre estos picos, se puede calcular la frecuencia respiratoria del paciente.

Normalmente, se necesitan al menos dos picos de CO2 para poder medir el tiempo entre ellos y obtener una estimacion´ precisa de la frecuencia respiratoria. Basándose en este tiempo, se puede calcular el número de respiraciones por minuto.

Es importante destacar que los valores normales de la frecuencia respiratoria en un adulto oscilan entre 8 y 16 respiraciones por minuto, mientras que en un bebé pueden ser de alrededor de 44 respiraciones por minuto [\[10\]](#page-4-9). Estos rangos pueden variar según la edad, la condición física y otros factores individuales.

|                        | Mínimo | Normal | Máximo | Unidades |
|------------------------|--------|--------|--------|----------|
| Voltaje de Operación   | 2.4    |        | 5.5    |          |
| Corriente de Operación |        | 175    | 205    | mA       |
| Frecuencia del I2C     |        |        | 100    | kHz      |

Cuadro III: Tabla de características

*IV-A4. Comportamiento Eléctrico del Corazón: La señal del* comportamiento eléctrico del corazón se representa mediante las partes P, Q, R, S y T. Cada una de estas partes conforma la forma característica de la señal [\[11\]](#page-4-10).

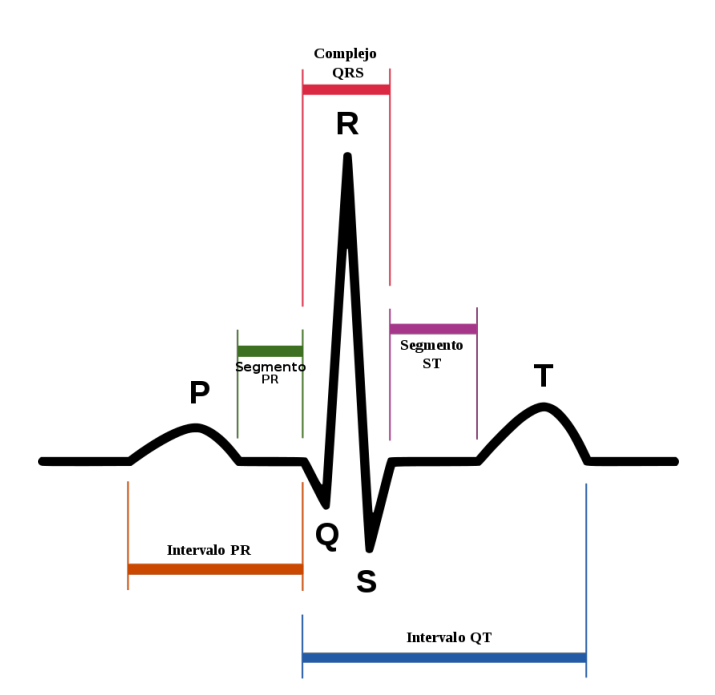

Figura 1: Gráfica del comportamiento eléctrico del corazón toma a de la pagina a-fib [\[12\]](#page-4-11)

|                        | Mínimo | Normal                   | Máximo | <b>Unidades</b> |
|------------------------|--------|--------------------------|--------|-----------------|
| Voltaje de Operación   | 2.4    |                          |        |                 |
| Corriente de Operación |        |                          | 170    | μA              |
| Frecuencia del I2C     |        | $\overline{\phantom{0}}$ |        |                 |

Cuadro IV: Tabla de características

El sensor AD8232 es utilizado como monitor cardíaco y se utiliza para medir la actividad eléctrica del corazón mediante el uso de tres electrodos. Este sensor es capaz de pre-amplificar, filtrar y proporcionar la señal en forma analógica para su posterior procesamiento y análisis.

*IV-A5. Presión Arterial:* La presión arterial es una medida de la fuerza que ejerce el corazón sobre las paredes de las arterias. La presion arterial se expresa mediante dos valores: ´ la presión arterial sistólica y la presión arterial diastólica.

La presión arterial sistólica representa la presión ejercida sobre las arterias cuando el corazón se contrae y bombea sangre al cuerpo. La presión arterial diastólica, por otro lado, es la presión en las arterias cuando el corazón se encuentra en reposo entre latidos.

Para medir la presión arterial de manera precisa, actualmente se utilizan dispositivos como los esfigmomanómetros, que emplean un manguito inflable y un manómetro para determinar los valores de presión. Estos dispositivos proporcionan mediciones directas y confiables de la presion arterial en un ´ ambiente hospitalario o clínico.

Los valores normales de la presión arterial suelen considerarse una presión arterial sistólica menor a 120 mm/Hg y una presión arterial diastólica menor a 80 mm/Hg. Estos valores pueden variar ligeramente según la edad, la salud general y otros factores individuales.

Es importante tener en cuenta que la medición precisa y regular de la presión arterial es fundamental para el monitoreo de la salud cardiovascular y la detección temprana de posibles problemas. Siempre se recomienda seguir las pautas y recomendaciones médicas para el control adecuado de la presión arterial.

#### *IV-B. Seleccion del Microcontrolador ´*

Para seleccionar el microcontrolador para el desarrollo del dispositivo, es importante considerar varias características y funciones necesarias para su correcto funcionamiento. Algunos de los aspectos clave a tener en cuenta son:

- Compatibilidad con los sensores: Es esencial asegurarse de que el microcontrolador seleccionado sea compatible con los sensores utilizados en el dispositivo. Esto incluye verificar si cuenta con los puertos o interfaces necesarios para la conexión y comunicación con los sensores.
- Comunicación de datos: Dependiendo de los requisitos del proyecto, es necesario considerar el tipo de comunicacion requerida para enviar los datos desde el ´ microcontrolador. En este caso, se ha seleccionado el microcontrolador ESP WROOM 32 debido a su módulo de Wi-Fi incorporado [\[13\]](#page-4-12). Esto permite una conectividad

inalámbrica para enviar los datos a través de una red Wi-Fi.

- Alimentación: Es importante que el microcontrolador y los sensores compartan una misma fuente de alimentación adecuada. En este caso, la elección del ESP WROOM 32 se basa en su alimentación de 3.3V, que es la misma requerida por los sensores [\[13\]](#page-4-12). Esto simplifica el diseño del sistema al utilizar una única fuente de alimentación
- Programación: Para la programación del microcontrolador ESP WROOM 32, se ha utilizado un convertidor USB a UART CP2102 y un regulador de voltaje. El convertidor USB a UART permite la conexión del microcontrolador al ordenador para la programación, mientras que el regulador de voltaje asegura una alimentacion adecuada ´ durante el proceso.

Estos aspectos son fundamentales para garantizar la compatibilidad y el funcionamiento correcto del dispositivo. Es importante seguir las especificaciones y pautas del fabricante del microcontrolador y utilizar los componentes adicionales necesarios para su programación y alimentación adecuadas.

#### *IV-C.* Diseño del Prototipo

Se utiliza el software de diseño electrónico Altium Designer, el cual posibilita la creación del esquemático y la PCB del proyecto. El diseño de la PCB y el esquemático se encuentran disponibles en el repositorio GitHub siguiente: [https:](https://github.com/felipemorera98/ESP32_CARMON.git) [//github.com/felipemorera98/ESP32](https://github.com/felipemorera98/ESP32_CARMON.git)\_CARMON.git. Además, en el anexo [VIII](#page-7-0) se incluye una imagen de la PCB para una mejor visualización.

#### *IV-D. Conexion con la Base de Datos ´*

Al utilizar el programa de Arduino, se emplean las librerías WiFi.h, WiFiClientSecure.h y HTTPClient.h. Estas librerías permiten enviar los datos a través de una conexión WiFi. En el anexo [VIII](#page-7-0) se proporciona un fragmento de codigo que ´ muestra el envío de datos mediante el módulo WiFi.

El funcionamiento del módulo WiFi comienza verificando si se ha establecido la conexión con la red local. En caso de establecerse, se crea un objeto HTTP y se inicia la conexion´ con la base de datos. Es importante mencionar que la ESP requiere la ubicacion de un archivo PHP para realizar esta ´ conexión. La dirección utilizada para la conexión es [https:](https://192.168.0.107/php_data.php) [//192.168.0.107/php](https://192.168.0.107/php_data.php)\_data.php.

Los datos recopilados previamente por los diferentes sensores se cargan en el objeto http y luego se envían utilizando la función HTTP.POST(httpRequestData).

El código completo de Arduino se encuentra disponible en el siguiente repositorio de GitHub: [https://github.com/](https://github.com/felipemorera98/ESP32_CARMON.git) [felipemorera98/ESP32](https://github.com/felipemorera98/ESP32_CARMON.git) CARMON.git.

#### *IV-E. Creacion de la Base de Datos ´*

La base de datos está creada en el motor MySQL y es respaldada por un servidor creado con la herramienta XAMPP. Para establecer la conexión entre la ESP32 y la base de datos, se requiere un documento PHP.

El motor MySQL se utiliza para gestionar y almacenar la base de datos, mientras que XAMPP proporciona un entorno de servidor que permite ejecutar y acceder a la base de datos. El documento PHP se encarga de realizar la conexión entre la ESP32 y la base de datos MySQL.

En el anexo [VIII,](#page-6-0) se encuentra una sección del código en la que se solicita información específica. Aquí, se lleva a cabo el intercambio de datos entre la ESP32 y la base de datos mediante el uso del documento PHP mencionado anteriormente.

Cabe destacar que la referencia a la base de datos MySQL y su implementación con XAMPP, así como el código completo relacionado con la conexión y solicitud de datos, se encuentran disponibles en el repositorio correspondiente.

Estos son los datos que se solicita para realizar la conexión:

- Nombre del Servidor
- Nombre de la Base de Datos
- Usuario de la Base de Datos
- Contraseña a la Base de Datos
- Una Clave para identificar el Dispositivo

Luego se crean las variables que van a estar en la base de datos y se valida si se establece la conexión para obtener los datos y guardarlos en la Base de Datos.

#### *IV-F.* Creación de la página web

La página web tiene una doble funcionalidad, ya que es tanto informativa como aplicativa. Desde el punto de vista informativo, proporciona información detallada sobre las principales causas de enfermedades cardíacas y los tipos más comunes de enfermedades. Por otro lado, desde una perspectiva aplicativa, los usuarios tienen la capacidad de visualizar sus propios datos obtenidos a través del dispositivo, accediendo a ellos mediante un ID único.

La página web se desarrolla utilizando HTML como lenguaje de marcado. Sin embargo, para que la página web funcione correctamente y tenga acceso a la conexión a internet y a la base de datos, se implementa un script en el lenguaje de programacion Python. En el anexo [VIII-A,](#page-8-0) se presenta una ´ parte del código en Python, donde se muestra la conexión con la base de datos y el uso de la página web.

Es importante destacar que el codigo completo de la ´ pagina web se encuentra disponible en el repositorio de ´ GitHub siguiente: [https://github.com/felipemorera98/ESP32](https://github.com/felipemorera98/ESP32_CARMON.git) [CARMON.git.](https://github.com/felipemorera98/ESP32_CARMON.git)

Este enfoque híbrido, utilizando HTML para la estructura de la página web y Python para el manejo de la conexión y el acceso a la base de datos, permite una funcionalidad completa y efectiva de la página web en conjunto con el dispositivo y la base de datos.

### V. RESULTADO

El dispositivo ofrece una funcionalidad integral al ser capaz de medir y transmitir diversas señales utilizando un conversor analógico-digital, tres señales mediante el protocolo I2C y una señal a través de UART. A continuación, se presentan los resultados de las mediciones obtenidas:

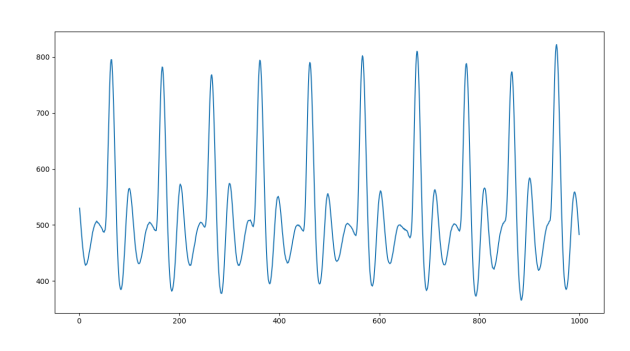

Figura 2: Gráfica del Comportamiento Eléctrico del corazón con el sensor AD8232

Para ver la fiabilidad de los sensores se crea la siguiente tabla.

| Sensor            | Datos Obtenido | Datos Médico   |
|-------------------|----------------|----------------|
| MAX30102          | 82 a 96        | 60 a $100$ L/m |
| (Frec Car)        |                |                |
| MAX30102          | 74 a 86        | 60a100 mmHg    |
| (Oxi Sangre)      |                |                |
| SCD <sub>41</sub> | 2 a 5          | 8 a 16 Res/min |
| (Frec Resp)       |                |                |

Cuadro V: Tabla de resultados

| $\leftarrow$ T $\rightarrow$ |                      | Editar 3-6 Copiar                                               | $\triangledown$ ID.<br>(c) Borrar | $= 1$<br>181-63 | P Arterial | F Cardiaca<br>1454 | F Respiratoria<br>100 | O Sangre<br>100 | <b>EKG</b><br>150 |
|------------------------------|----------------------|-----------------------------------------------------------------|-----------------------------------|-----------------|------------|--------------------|-----------------------|-----------------|-------------------|
|                              |                      | Editar Si Copiar @ Borrar                                       |                                   | 180 70          |            | 1459               | 100                   | 100             | 150               |
| п                            | $\mathscr{D}$ Editar | <b>3-i</b> Copiar                                               | <b>Borrar</b>                     | 179 61          |            | 1434               | 100                   | 100             | 150               |
|                              |                      | Editar Si Copiar & Borrar                                       |                                   | 178 82          |            | 1412               | 100                   | 100             | 150               |
| п                            |                      | Editar <b>3-i</b> Copiar                                        | <b>Borrar</b>                     | 177 63          |            | 1461               | 100                   | 100             | 150               |
| □                            |                      | Editar <b>3-i</b> Copiar <b>Borrar</b>                          |                                   | 176 79          |            | 1460               | 100                   | 100             | 150               |
| □                            |                      | Editar Si Copiar                                                | <b>Borrar</b>                     | 175 62          |            | 1426               | 100                   | 100             | 150               |
|                              |                      | Copiar G Borrar                                                 |                                   | 174 63          |            | 1451               | 100                   | 100             | 150               |
| П                            |                      | Editar 3: Copiar @ Borrar                                       |                                   | 173 81          |            | 1459               | 100                   | 100             | 150               |
| □                            |                      | Editar 3-i Copiar Borrar                                        |                                   | 172 87          |            | 1447               | 100                   | 100             | 150               |
| п                            |                      | Editar Si Copiar @ Borrar                                       |                                   | 171 87          |            | 1435               | 100                   | 100             | 150               |
| □                            |                      | Editar 3-i Copiar @ Borrar                                      |                                   | 170 89          |            | 1434               | 100                   | 100             | 150               |
| п                            |                      | Editar Si Copiar @ Borrar                                       |                                   | 169 63          |            | 1430               | 100                   | 100             | 150               |
|                              |                      | Copiar G Borrar                                                 |                                   | 168 77          |            | 1435               | 100                   | 100             | 150               |
|                              |                      | Editar * Copiar                                                 | <b>Borrar</b>                     | 167 87          |            | 1446               | 100                   | 100             | 150               |
| □                            |                      | Editar 3: Copiar Borrar                                         |                                   | 166 87          |            | 1455               | 100                   | 100             | 150               |
| п                            |                      | <b><i>A</i></b> Editar <b></b> <sup>3</sup> <sup>i</sup> Copiar | <b>Borrar</b>                     | 165 67          |            | 1439               | 100                   | 100             | 150               |
| □                            |                      | Editar 3- Copiar Borrar                                         |                                   | 164 80          |            | 1450               | 100                   | 100             | 150               |
| п                            |                      | Editar Si Copiar                                                | <b>Borrar</b>                     | 163 78          |            | 1444               | 100                   | 100             | 150               |
| □                            |                      | Editar 3-i Copiar @ Borrar                                      |                                   | 162 70          |            | 1440               | 100                   | 100             | 150               |
| п                            |                      | Editar Si Copiar & Borrar                                       |                                   | 161 75          |            | 1427               | 100                   | 100             | 150               |

Figura 3: Datos enviados a la base de MYSQL en el servidor de XAMPP

A pesar de que la mayoría de los datos obtenidos por el sensor MAX30102 fueron precisos, en ocasiones se registraron datos fuera de los rangos establecidos por los estudios médicos. Esto puede atribuirse al hecho de que el sensor no estaba adecuadamente aislado de la luz natural, lo cual afecta la lectura de los datos.

En cuanto al sensor de CO2, se observó que requería un tiempo de espera de 5 segundos para obtener datos confiables. Por lo tanto, la eficiencia de este sensor no es óptima y se considera como un candidato a ser reemplazado en una versión futura del dispositivo.

Se reconoce la necesidad de mejorar la precision y eficiencia ´ de los sensores utilizados en el dispositivo, y se contempla realizar ajustes y actualizaciones en futuras versiones para abordar estas limitaciones identificadas.

#### VI. CAMBIOS A REALIZAR

- Para disminuir el consumo de batería se plantea eliminar el conversor de USB a UART e implementar un puerto con headers para la programación, para así pode reducir el área de la placa.
- Diseñar y reemplazar el sensor EKG AD8232 por una seria de amplificadores operacionales para poder acomodar las necesidades de manera más precisa.
- $\blacksquare$  Implementar un circuito de potencia más seguro con elementos contra corriente, sobre carga y sobre corriente.
- $\blacksquare$ Diseñar e implementar una carcasa para una mejor presentación, igualmente para los sensores.
- Para la página web se debe implementar el poder ver las graficas de las variables ingresando la fecha deseada. ´
- $\blacksquare$ Perfeccionar detalles de la página web como apariencia funcionalidad e incluso poder interactuar con usuarios y médicos.<sup>[\[4\]](#page-4-3)</sup>

#### VII. ELEMENTOS A IMPLEMENTAR

El objetivo principal del proyecto es implementar una inteligencia artificial capaz de procesar los datos de los pacientes durante los primeros 30 días posteriores al evento cardíaco. Esta inteligencia artificial se encargará de monitorear y analizar los datos en busca de fluctuaciones o variaciones que puedan indicar un estado anormal del paciente.

En caso de detectar alguna anomalía, la inteligencia artificial enviará una notificación inmediata a los médicos responsables y, si es necesario, también informará a los familiares del paciente. Este sistema de alerta temprana permitirá una atención más rápida y oportuna en casos de emergencia.

Para facilitar la interacción entre los pacientes, los médicos y los datos recopilados, se propone desarrollar una aplicacion´ móvil que brinde las mismas funcionalidades que la página web. Esta aplicación permitirá a los usuarios acceder y visualizar los datos en tiempo real desde sus dispositivos móviles, lo que proporcionará una mayor comodidad y accesibilidad para la revision y el seguimiento de la salud del paciente. ´

La implementación de esta aplicación móvil complementará la funcionalidad de la página web, brindando una opción conveniente y portatil para acceder a los datos y recibir notifi- ´ caciones importantes. Esto asegurará una comunicación fluida entre los pacientes, los medicos y los familiares, mejorando la ´ calidad del cuidado y la respuesta ante situaciones críticas.

#### **REFERENCIAS**

- <span id="page-4-0"></span>[1] Anonimo. «Enfermedades cardiovasculares.» (), dirección: [https://www.minsalud.gov.co/salud/publica/PENT/Paginas/](https://www.minsalud.gov.co/salud/publica/PENT/Paginas/enfermedades-cardiovasculares.aspx) [enfermedades-cardiovasculares.aspx](https://www.minsalud.gov.co/salud/publica/PENT/Paginas/enfermedades-cardiovasculares.aspx) (visitado 2022).
- <span id="page-4-1"></span>[2] B. S.A. «Defectos Septales.» (), dirección: https://www.bayer.com/es/co/las- enfermedades- cardiovasculares-son[la- primera- causa- de- muerte- en- colombia- y- el- mundo#:](https://www.bayer.com/es/co/las-enfermedades-cardiovasculares-son-la-primera-causa-de-muerte-en-colombia-y-el-mundo#:~:text=septiembre%5C%2001%5C%2C%5C%202020-,Las%5C%20enfermedades%5C%20cardiovasculares%5C%20son%5C%20la%5C%20primera%5C%20causa%5C%20de%5C%20muerte%5C%20en,15.543%5C%20a%5C%20enfermedades%5C%20cerebrovasculares1.) <sup>∼</sup> :text=septiembre%5C%2001%5C%2C%5C%202020- [,Las%5C%20enfermedades%5C%20cardiovasculares%5C%20son%5C%20la%5C%20primera%5C%20causa%5C%](https://www.bayer.com/es/co/las-enfermedades-cardiovasculares-son-la-primera-causa-de-muerte-en-colombia-y-el-mundo#:~:text=septiembre%5C%2001%5C%2C%5C%202020-,Las%5C%20enfermedades%5C%20cardiovasculares%5C%20son%5C%20la%5C%20primera%5C%20causa%5C%20de%5C%20muerte%5C%20en,15.543%5C%20a%5C%20enfermedades%5C%20cerebrovasculares1.) [20de%5C%20muerte%5C%20en,15.543%5C%20a%5C%20enfermedades%5C%20cerebrovasculares1..](https://www.bayer.com/es/co/las-enfermedades-cardiovasculares-son-la-primera-causa-de-muerte-en-colombia-y-el-mundo#:~:text=septiembre%5C%2001%5C%2C%5C%202020-,Las%5C%20enfermedades%5C%20cardiovasculares%5C%20son%5C%20la%5C%20primera%5C%20causa%5C%20de%5C%20muerte%5C%20en,15.543%5C%20a%5C%20enfermedades%5C%20cerebrovasculares1.)
- <span id="page-4-2"></span>[3] M. Laurie B. Rosenblum. «Defectos Septales.» (), dirección: [https://www.cancercarewny.com/content.aspx?chunkiid=](https://www.cancercarewny.com/content.aspx?chunkiid=104070) [104070](https://www.cancercarewny.com/content.aspx?chunkiid=104070) (visitado 2023).
- <span id="page-4-3"></span>[4] anonimo. «ENFERMEDADES CARDIOVASCULARES.» (), dirección: [https://fundaciondelcorazon.com/informacion](https://fundaciondelcorazon.com/informacion-para-pacientes/enfermedades-cardiovasculares.html) [para-pacientes/enfermedades-cardiovasculares.html](https://fundaciondelcorazon.com/informacion-para-pacientes/enfermedades-cardiovasculares.html) (visitado 2022).
- <span id="page-4-4"></span>[5] F. .-. P. A. F. Joyce Oen-Hsiao MD. «Todo lo que debes saber acerca de las enfermedades del corazón.» (), dirección: [https://www.medicalnewstoday.com/articles/es/327293#sintomas.](https://www.medicalnewstoday.com/articles/es/327293#sintomas)
- <span id="page-4-5"></span>[6] Anonimo. «frecuencia cardíaca.» (), dirección: [https://www.cancer.gov/espanol/publicaciones/diccionarios/diccionario](https://www.cancer.gov/espanol/publicaciones/diccionarios/diccionario-cancer/def/frecuencia-cardiaca) [cancer/def/frecuencia-cardiaca](https://www.cancer.gov/espanol/publicaciones/diccionarios/diccionario-cancer/def/frecuencia-cardiaca) (visitado 2022).
- <span id="page-4-6"></span>[7] M. P. J. C. S. Daniel Murrell. «Niveles bajos y normales de oxígeno en la sangre: Qué necesitas saber.» (), dirección: [https://www.medicalnewstoday.com/articles/es/saturacion-de-oxigeno-normal.](https://www.medicalnewstoday.com/articles/es/saturacion-de-oxigeno-normal)
- <span id="page-4-7"></span>[8] M. I. Products. «MAX30102 Datasheet, PDF.» (), dirección: [https://www.alldatasheet.com/datasheet-df/pdf/859400/](https://www.alldatasheet.com/datasheet-df/pdf/859400/MAXIM/MAX30102.html) [MAXIM/MAX30102.html](https://www.alldatasheet.com/datasheet-df/pdf/859400/MAXIM/MAX30102.html) (visitado 2022).
- <span id="page-4-8"></span>[9] S. A. Switzerland. «SCD41 Datasheet.» (), dirección: https://www.alldatasheet.com/datasheet-pdf/pdf/1425096/ [SENSIRION/SCD41.html](https://www.alldatasheet.com/datasheet-pdf/pdf/1425096/SENSIRION/SCD41.html) (visitado 2022).
- <span id="page-4-9"></span>[10] Anonimo. «Respiración rápida y superficial.» (), dirección: [https://medlineplus.gov/spanish/ency/article/007198.htm#:](https://medlineplus.gov/spanish/ency/article/007198.htm#:~:text=Una%5C%20frecuencia%5C%20respiratoria%5C%20normal%5C%20para,de%5C%2044%5C%20respiraciones%5C%20por%5C%20minuto.) ~: [text=Una%5C%20frecuencia%5C%20respiratoria%5C%20normal%5C%20para,de%5C%2044%5C%20respiraciones%](https://medlineplus.gov/spanish/ency/article/007198.htm#:~:text=Una%5C%20frecuencia%5C%20respiratoria%5C%20normal%5C%20para,de%5C%2044%5C%20respiraciones%5C%20por%5C%20minuto.) [5C%20por%5C%20minuto.](https://medlineplus.gov/spanish/ency/article/007198.htm#:~:text=Una%5C%20frecuencia%5C%20respiratoria%5C%20normal%5C%20para,de%5C%2044%5C%20respiraciones%5C%20por%5C%20minuto.) (visitado 2022).
- <span id="page-4-10"></span>[11] Anonimo. «Electrocardiograma.» (), dirección: [https://medlineplus.gov/spanish/pruebas-de-laboratorio/electrocardiograma](https://medlineplus.gov/spanish/pruebas-de-laboratorio/electrocardiograma/#:~:text=Un%5C%20electrocardiograma%5C%20(ECG)%5C%20es%5C%20un,circula%5C%20a%5C%20trav%C3%A9s%5C%20de%5C%20%C3%A9l.)/ #:<sup>∼</sup>[:text=Un%5C%20electrocardiograma%5C%20\(ECG\)%5C%20es%5C%20un,circula%5C%20a%5C%20trav%C3%](https://medlineplus.gov/spanish/pruebas-de-laboratorio/electrocardiograma/#:~:text=Un%5C%20electrocardiograma%5C%20(ECG)%5C%20es%5C%20un,circula%5C%20a%5C%20trav%C3%A9s%5C%20de%5C%20%C3%A9l.) [A9s%5C%20de%5C%20%C3%A9l.](https://medlineplus.gov/spanish/pruebas-de-laboratorio/electrocardiograma/#:~:text=Un%5C%20electrocardiograma%5C%20(ECG)%5C%20es%5C%20un,circula%5C%20a%5C%20trav%C3%A9s%5C%20de%5C%20%C3%A9l.) (visitado 2022).
- <span id="page-4-11"></span>[12] P. Steve S. Ryan. «Understanding the EKG Signal.» (), direccion: [https://a-fib.com/treatments-for-atrial-fibrillation/](https://a-fib.com/treatments-for-atrial-fibrillation/diagnostic-tests-2/the-ekg-signal/) [diagnostic-tests-2/the-ekg-signal/.](https://a-fib.com/treatments-for-atrial-fibrillation/diagnostic-tests-2/the-ekg-signal/)
- <span id="page-4-12"></span>[13] L. ESPRESSIF SYSTEMS (SHANGHAI) CO. «ESP32 Datasheet.» (), dirección: https://www.alldatasheet.com/ [datasheet-pdf/pdf/1148023/ESPRESSIF/ESP32.html](https://www.alldatasheet.com/datasheet-pdf/pdf/1148023/ESPRESSIF/ESP32.html) (visitado 2022).

## VIII. ANEXOS

## *Diseno de la PCB ˜*

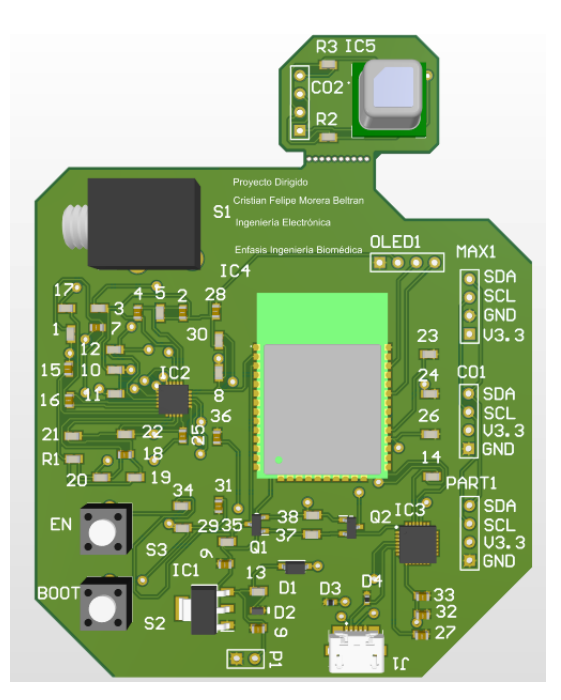

Figura 4: Diseño de la PCB

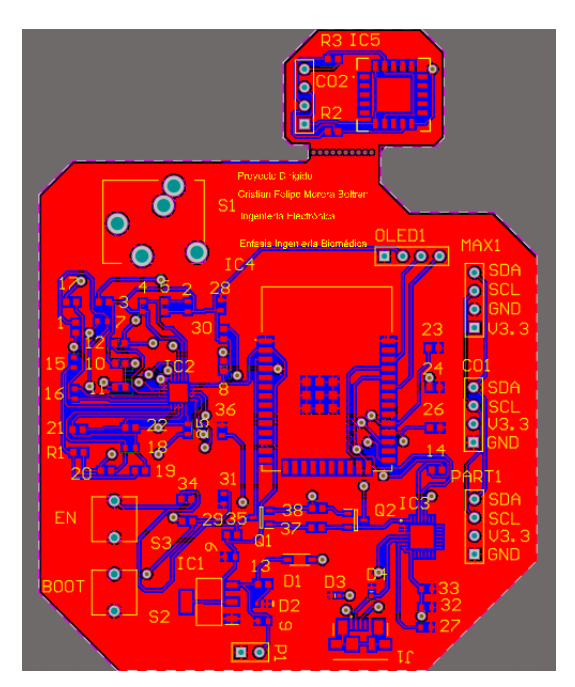

Figura 5: Diseño de la PCB

<span id="page-6-0"></span>*Fragmento del código para realizar la conexión entre La ESP 32 y MYSQL* 

```
\langle?php
       $servername = "localhost";\deltadbname = "db_esp32";
       $username = "root";spassword = " " ;\text{Sapi\_key\_value} = "781A";\text{Sapi\_key} = \text{SP\_Arterial} = \text{SF\_Cardiaca} = \text{SF\_Respiratoria} = \text{SO\_Sange} = \text{SEKG} = \text{''''};if ($\_SEARCH "REQUEST_METHOD" ] == "POST" ) {
               \{2.5: $sqrt{2} \times 10^{-4} \text{ m}^2 \times 10^{-4} \text{ m}^2 \times 10^{-4} \text{ m}^2 \times 10^{-4} \text{ m}^2 \times 10^{-4} \text{ m}^2 \times 10^{-4} \text{ m}^2 \times 10^{-4} \text{ m}^2 \times 10^{-4} \text{ m}^2 \times 10^{-4} \text{ m}^2 \times 10^{-4} \text{ m}^2 \times 10^{-4} \text{ m}^2 \times 10^{-4} \text{ m}^2 \times 10^{-4} \text{ m}^2 \times 10^{-4} \text{ m}
              if ($api_key == $api_key_value) {
                      P_{\text{A}}rterial = test_input ($_POST["P_Arterial"]);
                      F_Cardiaca = test_input(S_POST['F_Cardiaca'');F_Respiratoria = test_input ($_POST["F_Respiratoria"]);
                     $O_Sangre = test_input ($_POST['O_Sangre" ]);
                     $EKG = test_input ($\_POST['EKG']);
```

```
Env´ıo de Datos de la ESP32
```

```
if ( WiFi. status () == WL\_CONNECTED)WiFiClientSecure * client = new WiFiClientSecure;
    client \rightarrow set In secure ();
    HTTPClient https;
    https.begin(*client, serverName);
     https .addHeader ( "Content –Type" ,  "application /x–www–form – urlencoded " );
    String httpRequestData = "api_key=" + apiKeyValue + "&P_Arterial=" + P_Arterial
                            + "&F_Cardiaca=" + F_Cardiaca + "&F_Respiratoria=" +
                             F_R e spiratoria
                             + "&O Sangre=" + O Sangre + "&EKG=" + EKG + " " ;
    Serial.print ("httpRequestData:.");
    Serial.println (httpRequestData);
    i n t httpResponseCode = h t t p s . POST( h t t p R e q u e s t D a t a ) ;
    if (httpResponseCode >0) {
      Serial.print ("HTTP_Response_code:.");
      Serial . println (httpResponseCode);
    }
```
<span id="page-8-0"></span>*VIII-A. Pagina Web en lenguaje de programacion de python con conexi ´ on a la base de datos ´*

```
import mysql.connector
@app. route ("/proyecto", methods = ['POST'])
def proyecto():
    data to s = []
    d at o s =MYSQL_Leer ()
    ID=int (request from [''D''])-1P_{A}rterial=datos [ID][1]
    F_Cardiaca=datos [ID][2]
    F_R espiratoria=datos [ID][3]
    O_S angre=datos [ID ] [4]
    EKG= datos [ID][5]return render_template ("datos.html", P_Arterial=P_Arterial, F_Cardiaca=F_Cardiaca,
    F_Respiratoria=F_Respiratoria, O_Sangre=O_Sangre, EKG=EKG)
def MYSQL_Leer():
    conexion1=mysql.connector.connect(host="localhost",
                                      use r = "root",passwd="",
                                      data base=" db_e sp32")d a t o s = \lceil \rceilcurs or 1 = conexion 1. cursor()tabla=" select _P_Arterial, F_Cardiaca, F_Respiratoria, O_Sangre, EKG_from _ '1101697027'"
    cursor1.execute (tabla)
    for fila in cursor1:
         datos.append (fila)
    conexion1. close()return datos
```